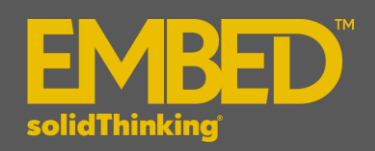

# **Embed SE 2017.2 Release Notes**

### **INTRODUCTION**

**solidThinking Embed SE (Simulation Edition)**, formerly known as VisSim Professional, is a visual environment for model-based development and dynamic simulation of complex systems. It combines an intuitive graphical interface with a powerful simulation engine to accurately represent linear and nonlinear systems, and simulate their behavior in continuous time, sampled time, or a combination of both.

**solidThinking Embed SE** provides a tightly integrated development environment, making it easy to pass freely among the stages of model construction, simulation, optimization, and validation, allowing you to create, verify, and validate prototypes before committing to the design.

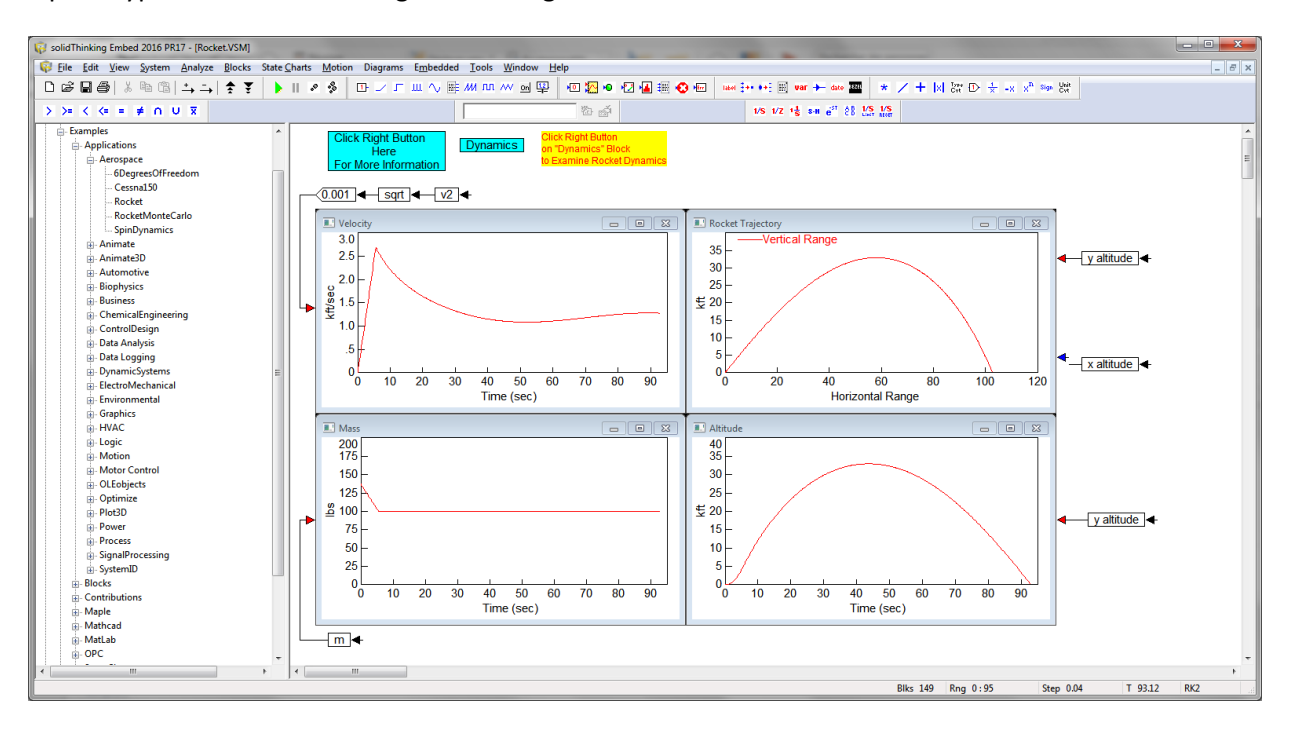

#### **PLATFORM SUPPORT**

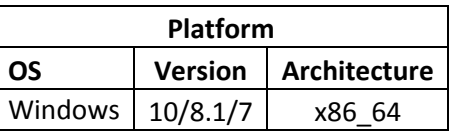

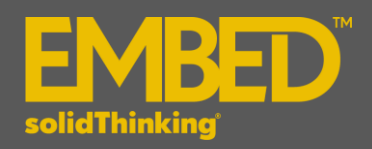

The following features and enhancements have been added for **solidThinking Embed SE 2017.2**:

#### **GENERAL: INTEGRATION**

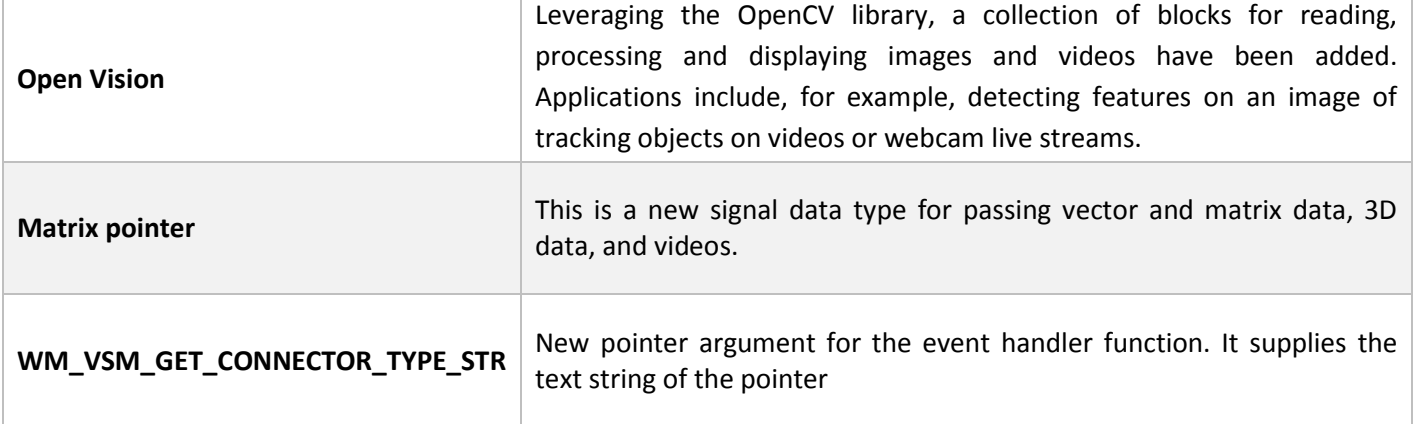

The following issues have been resolved for **solidThinking Embed SE 2017.2**:

## **GENERAL: SIMULATION**

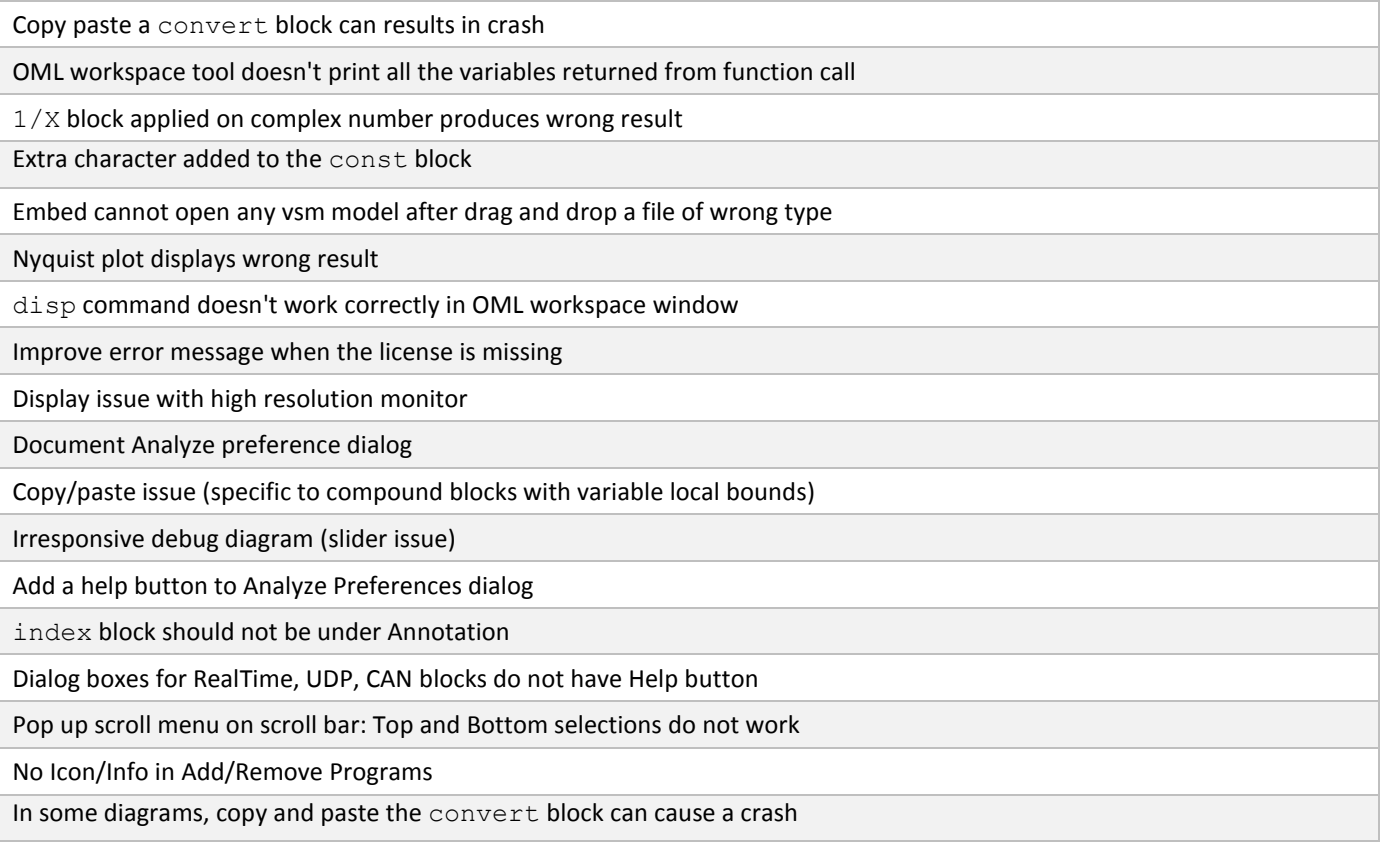